## **gen dao**

daodaomodel

## gf gen dao

```
$ gf gen dao -h USAGE
    gf gen dao [OPTION]
OPTION
    -/--path directory path for generated files.
   -1, --link database configuration, the same as the ORM configuration of GoFrame.<br>-t, --tables qenerate models only for given tables, multiple table names separated
                        generate models only for given tables, multiple table names separated with ','
    -g, --group specifying the configuration group name of database for generated ORM instance,
                         it's not necessary and the default value is "default"
    -p, --prefix add prefix for all table of specified link/database tables.
    -r, --removePrefix remove specified prefix of the table, multiple prefix separated with ','
    -m, --mod module name for generated golang file imports.
    -j, --jsonCase generated json tag case for model struct, cases are as follows:
                         | Case | Example
                          |---------------- |--------------------|
                          | Camel | AnyKindOfString |
                          | CamelLower | anyKindOfString | default
                         | Snake | any_kind_of_string
                          | SnakeScreaming | ANY_KIND_OF_STRING |
                         | SnakeFirstUpper | rgb_code_md5 |
                         | Kebab | any-kind-of-string |
                         | KebabScreaming | ANY-KIND-OF-STRING |
    -/--tplDaoIndex template content for Dao index files generating.
    -/--tplDaoInternal template content for Dao internal files generating.
    -/--tplModelIndex template content for Model index files generating.
    -/--tplModelInternal template content for Model internal files generating.
CONFIGURATION SUPPORT
    Options are also supported by configuration file.
    It's suggested using configuration file instead of command line arguments making producing.
    The configuration node name is "gf.gen.dao", which also supports multiple databases, for example:
   [qfcli]
        [[gfcli.gen.dao]]
            link = "mysql:root:12345678@tcp(127.0.0.1:3306)/test"
            tables = "order,products"
             jsonCase = "CamelLower"
        [[gfcli.gen.dao]]
 link = "mysql:root:12345678@tcp(127.0.0.1:3306)/primary"
path = "./my-app" prefix = "primary_"
            tables = "user, userDetail"
EXAMPLES
    gf gen dao
    gf gen dao -l "mysql:root:12345678@tcp(127.0.0.1:3306)/test"
    gf gen dao -path ./model -c config.yaml -g user-center -t user,user_detail,user_login
    gf gen dao -r user_
```

```
[gfcli]
    [[gfcli.gen.dao]]
 link = "mysql:root:12345678@tcp(127.0.0.1:3306)/order"
 group = "order"
       prefix = "order_"
       tables = "" 
    [[gfcli.gen.dao]]
 link = "mysql:root:12345678@tcp(127.0.0.1:3306)/user"
 group = "user"
 prefix = "user_"
       tables = "user,userDetail,userScore"
```
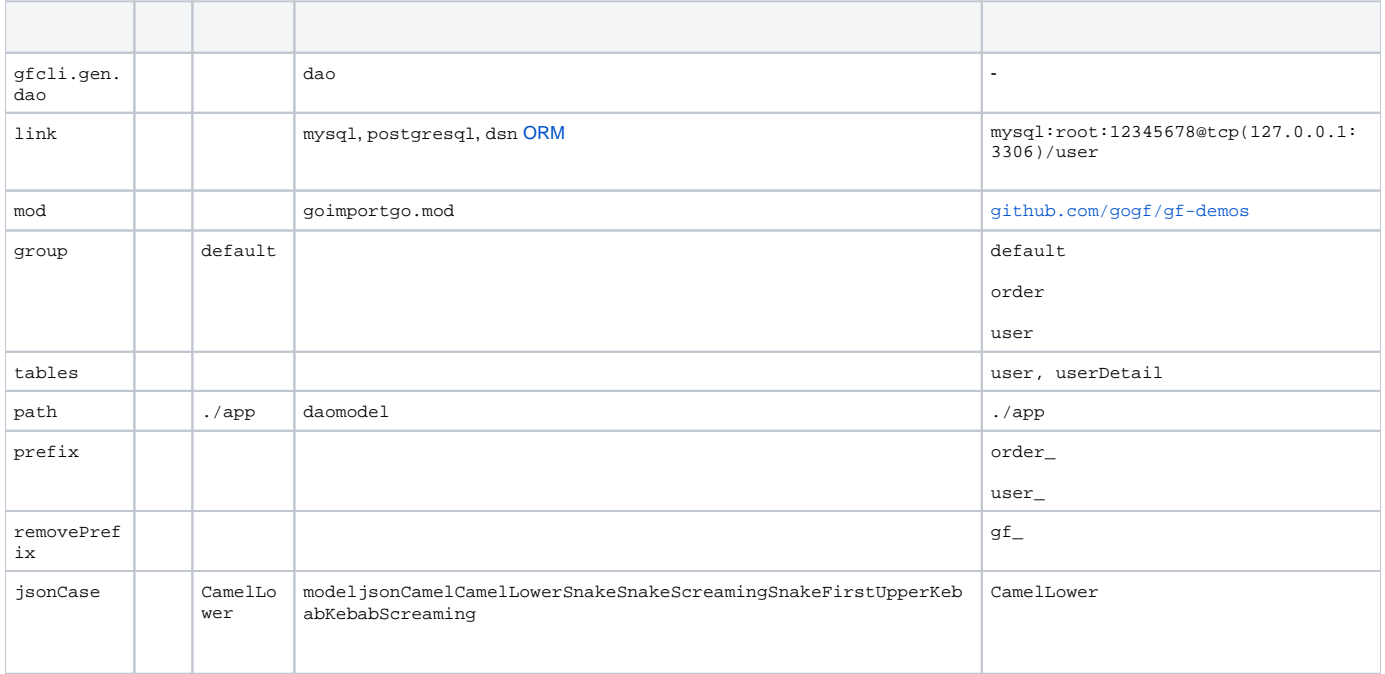

1. dao/internal model/internal internaldaomodel

2. dao service

3. model